# criteria

# Microsoft SharePoint. Intranets colaborativas

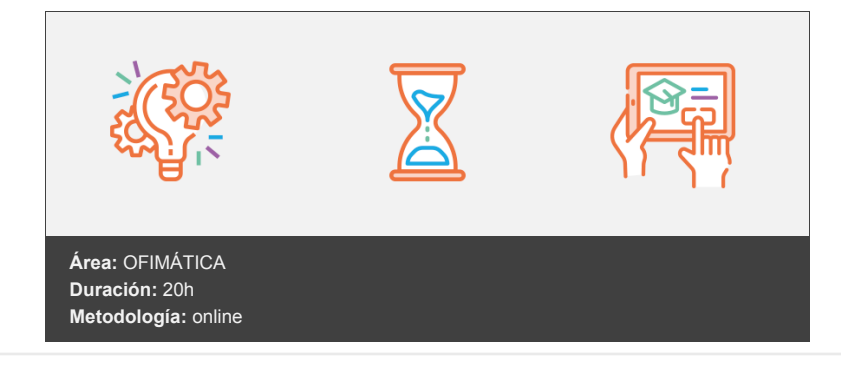

## **Objetivos**

Utilizar las herramientas básicas de la aplicación Microsoft SharePoint para crear y gestionar sitios web donde almacenar, organizar y compartir información. Crear sitios de grupo (intranets en las que trabajar en equipo) y sitios de comunicación (a través de los que transmitir información a un gran número de personas).

## **Contenidos y estructura del curso**

- 1 Introducción a SharePoint
- Conceptos previos SharePoint: una aplicación de Microsoft Sitios de SharePoint Elementos del sitio Participantes en el sitio Microsoft SharePoint Acceder a SharePoint La página principal de SharePoint Los sitios Los elementos que componen el sitio Los participantes en el sitio Resumen

2 - Sitios

Crear sitios Crear un sitio de grupo Crear un sitio de comunicación Identificar elementos comunes Establecer los permisos del sitio Establecer quien puede compartir Añadir participantes a un sitio de comunicación Añadir participantes a un sitio de grupo Cambiar el rol de los participantes Gestionar solicitudes de acceso Configurar el sitio Modificar la información del sitio Aplicar una plantilla al sitio Cambiar la apariencia del sitio Editar el menú principal y el pie Editar el menú principal Editar el pie Eliminar el sitio

Recuperar elementos eliminados en el sitio Resumen

3 - Bibliotecas I

Conocer la utilidad de las bibliotecas Crear bibliotecas, carpetas y archivos Crear una biblioteca Añadir una biblioteca al menú principal Crear el árbol de carpetas Añadir archivos a la biblioteca Eliminar una biblioteca Gestionar carpetas y archivos Realizar operaciones básicas Editar de forma simultánea un archivo Utilizar el historial de versiones Crear y administrar alertas Establecer permisos exclusivos Establecer permisos exclusivos para una biblioteca Establecer permisos exclusivos para una carpeta o un archivo Compartir carpetas y archivos Eliminar permisos exclusivos Resumen 4 - Bibliotecas II Gestionar las columnas de la biblioteca Crear columnas Añadir datos a las columnas Editar, mover y eliminar columnas Ocultar y mostrar columnas Dar formato a la columna Ordenar y agrupar Filtrar Gestionar las vistas de la biblioteca Aplicar una vista Crear una vista Editar y eliminar una vista Asignar formato a la vista Ver archivos que requieren atención Resumen 5 - Listas Listas Crear y editar listas Crear una lista Añadir una lista al menú principal Eliminar una lista Editar una lista Crear y administrar alertas Trabajar con listas Añadir elementos a una lista Editar y eliminar elementos de la lista Adjuntar archivos y comentarios a los elementos de la lista Ordenar, agrupar y filtrar elementos Mostrar valores totales en la columna Utilizar vistas en la lista Exportar una lista Crear relaciones entre listas Conocer la utilidad de relacionar dos listas Saber que ocurre al eliminar elementos Relacionar dos listas Establecer permisos exclusivos para una lista Resumen 6 - Páginas

Páginas Crear y gestionar páginas Crear una página

Editar una página Eliminar una página Crear y administrar alertas Gestionar la biblioteca de páginas Añadir contenido a las páginas Personalizar el área de título Añadir y editar secciones Incluir elementos web Mover, copiar y eliminar elementos web Editar elementos web Publicar y promover páginas Publicar una página Añadir una página al menú principal Establecer como página principal Compartir una página Establecer permisos exclusivos para una página Resumen 7 - Noticias y eventos

Noticias y eventos Conocer la utilidad de las noticias y eventos Visualizar noticias y eventos Añadir el elemento web Novedades Añadir el elemento web Eventos Crear y editar noticias Crear una noticia Convertir una página en una noticia Crear una noticia mediante un vínculo Dejar de publicar una noticia Eliminar una noticia Ordenar noticas Filtrar noticias Agregar eventos Agregar un evento Editar y eliminar un evento Resumen

#### **Metodología**

En Criteria creemos que para que la formación e-Learning sea realmente exitosa, tiene que estar basada en contenidos 100% multimedia (imágenes, sonidos, vídeos, etc.) diseñados con criterio pedagógico y soportados en una plataforma que ofrezca recursos de comunicación como chats, foros y conferencias…Esto se logra gracias al trabajo coordinado de nuestro equipo e-Learning integrado por profesionales en pedagogía, diseño multimedia y docentes con mucha experiencia en las diferentes áreas temáticas de nuestro catálogo.

#### **Perfil persona formadora**

Esta acción formativa será impartida por un/a experto/a en el área homologado/a por Criteria, en cumplimiento con los procedimientos de calidad, con experiencia y formación pedagógica.

> *En Criteria queremos estar bien cerca de ti, ayúdanos a hacerlo posible: ¡Suscríbete a nuestro blog y síguenos en redes sociales!*

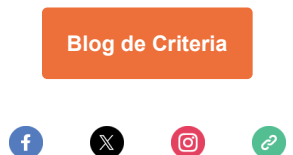